# Applied Controlled Comparisons POSC 3410 – Quantitative Methods in Political Science

Steven V. Miller

Department of Political Science

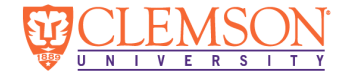

## Goals for Today

- *• Give applied examples of controlled comparisons and controlled relationships.*
- *• Show how to do some of these with R code.*
- *• Discuss controlled effects and partial effects.*

# Three Types of Controlled Relationships

- 1. Spurious relationship
- 2. Additive relationship
- 3. Interactive relationship

Notice our discussion here is *not* bivariate.

• We need to consider "control" for potential confounders in a bivariate relationship.

We can summarize these controlled relationships with:

- 1. Cross-tabulation
- 2. Mean comparison analysis

We will also use actual data.

We'll be going over two toy examples, largely patterned off Pollock:

- 1. Attitudes about gun control as a function of partisanship and gender.
- 2. Vote choice in 2016 as a function of abortion attitudes and issue importance.

Data come from General Social Survey (2018) and ANES (2020, ETS), respectively.

**library**(tidyverse) *# for most things* **library**(stevemisc) *# for recoding stuff* **library**(qs) *# for loading my version of the GSS data* **library**(knitr) *# for tables* **library**(kableExtra) *# for prettier tables*

```
# load data, assuming this qs object
# see: http://svmiller.com/blog/2020/02/comparing-qs-fst-rds-for-bigger-datasets/
gunlaw <- qread("/home/steve/Dropbox/data/gss/GSS_spss-2018/gss7218.qs") %>%
  select(year, gunlaw, partyid, sex) %>%
 filter(year == 2018) %>%
 mutate(gender = case_when(
    sex == 2 ~ "Female",
    sex == 1 ~ "Male"
  ),
  gunlaw = carr(gunlaw, "1=1;2=0"),
  gunlawcat = ifelse(gunlaw == 1, "Favor", "Oppose"),
         pidcat = case_when(
           partyid %in% c(0,1, 2) ~ "Democrat/Lean Democrat",
           #partyid == 3 ~ "Independent", # omit indies
           partyid %in% c(4,5,6) ~ "Republican/Lean Republican"
         ))
```

```
# load data, from here...
# https://electionstudies.org/data-center/2020-exploratory-testing-survey/
haven::read_dta("~/Dropbox/data/anes/2020-ets/anes_pilot_2020ets_dta.dta") %>%
  # select just what we want
  select(abort1, abort_imp, pid7, vote16) %>%
  # recode that we get the "never permit abortion" people as 1s
  # and whether the issue is extremely or very important
  # also lump leaners with the partisans and create vote choice variables
 mutate(abort never = carr(abort1, "9=NA;1=1;2:4=0"),
         abort_impdum = carr(abort_imp, "9=NA;1:2=1;3:5=0"),
         vote16cat = case when(vote16 == 1 \sim "Donald Trump",
          vote16 == 2 ~ "Hillary Clinton",
           vote16 == 3 ~ "Someone Else",
           vote16 == 4 ~ "Did Not Vote"
         )) %>% haven::zap_labels() %>%
 mutate(votetrump = ifelse(vote16cat == "Donald Trump", 1, 0)) -> abortimport
```
# Partisanship and Gun Control (GSS, 2018)

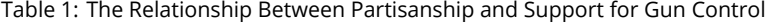

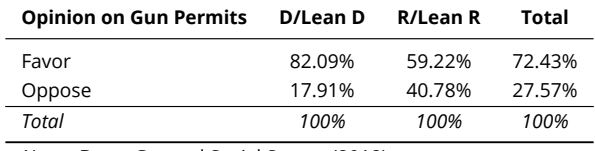

*Note:* Data: General Social Survey (2018)

This table is a zero-order relationship.

*•* The effect of *<sup>x</sup>* on *<sup>y</sup>* **not** controlling for *<sup>z</sup>*.

In 2018, the zero-order effect of partisanship on support for gun control was about -22.87 percentage points.

# Partisanship and Gun Control (GSS, 2018)

### Table 2: Partisanship and Support for Gun Control, Controlling for Gender

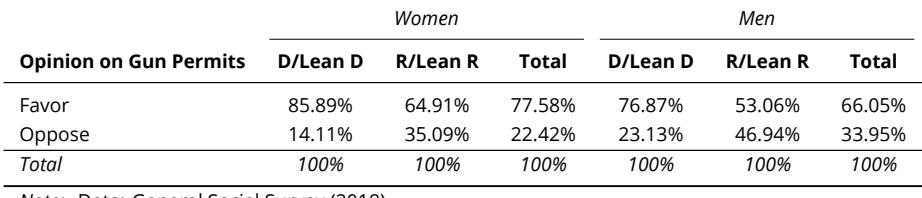

*Note:* Data: General Social Survey (2018)

### That was a **controlled comparison table**.

*•* It shows the relationship between *<sup>x</sup>* and *<sup>y</sup>* for each (truncated) value of *<sup>z</sup>*.

These tables reveal two types of effects.

- 1. Controlled effect
- 2. Partial effect

## Controlled Effect

A **controlled effect** is a relationship between *x* and *y* within one value of *z*.

*•* It could also be between *<sup>z</sup>* and *<sup>y</sup>* within one value of *<sup>x</sup>*.

We obtain the controlled effect of partisanship for both women and men.

- *•* 85.89% of female Dems/Dem leaners favor these permits to 64.91% of Rs/R leaners.
	- *•* The controlled effect is -20.98 percentage points.
- *•* 76.87% of male Dems/Dem leaners favor these permits to 53.06% of Rs/R leaners.
	- *•* The controlled effect is -23.81 percentage points.

### Partial Effect

We summarize controlled effects as **partial effect**.

*•* Summarizes a relationship between two variables taking into account rival variables.

It's tempting, but *don't average the two controlled effects*.

*•* Doing so assumes the samples are equal.

Instead: weight the controlled effect by percentage of the sample.

*•* Then: add those.

```
gunlaw %>%
  select(gunlawcat, gender, pidcat) %>%
 na.omit %>%
  group_by(gender) %>% tally() %>%
 mutate(prop = n/sum(n),
         contreff = c(-20.98, -23.81),
         product = prop*contreff,
         parteff = sum(product))
```

```
\# \# \# A tibble: 2 \times 6
## gender n prop contreff product parteff
## <chr> <int> <dbl> <dbl> <dbl> <dbl>
## 1 Female 669 0.554 -21.0 -11.6 -22.2
## 2 Male 539 0.446 -23.8 -10.6 -22.2
```
The partial effect of partisanship on gun control opinions is about -22.2 percentage points.

What is the partial effect of *gender* on gun control attitudes?

*•* Sounds weird to ask. No one "increases" in gender.

### Follow the **rule of direction for nominal relationships**.

*•* Treat the left-most column as the base category (here: women).

### Partial Effect

Controlled effects:

- *•* 85.89% of female Dems/leaners favor these permits to 76.87% of male Dems/leaners (-9.02%).
- *•* 64.91% of female Rs/leaners favor permits to 53.06% of male Republicans (-11.85%).

Weight the controlled effects (*by partisanship*) to get a partial effect.

```
gunlaw %>%
  select(gunlawcat, gender, pidcat) %>%
 na.omit %>%
  group_by(pidcat) %>% tally() %>%
 mutate(prop = n/sum(n),
         contreff = c(-9.02, -11.85),
         product = prop*contreff,
         parteff = sum(product))
```
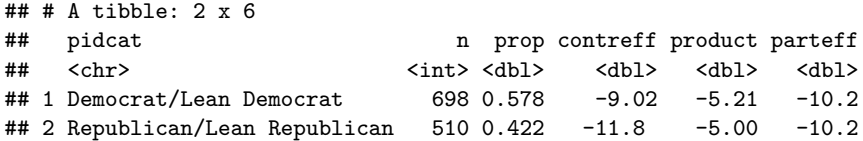

The partial effect of gender on gun control opinions (controlling for partisanship) is about -10.2 percentage points.

Ask the following three questions for relationships among *x*, *y*, and *z*.

- 1. Does a relationship exist between *x* and *y* in at least one value of *z*?
- 2. Is the tendency (i.e. positive or negative) the same at all values of *z*?
- 3. Is the magnitude effect the same or close to it in all values of *z*?

If the answer to the first question is no, you can stop there.

*•* It's a spurious relationship.

If the answer to the second question is no, you can stop there.

*•* There's an interaction effect.

If the answer to the third question is no, there's an interaction.

*•* If "yes", it's an additive relationship.

# **A Line Chart of Partisanship and Support for Gun Control, Controlling for Gender**<br>The lines are effectively the same, implying an additive relationship. The distance between two points on the same part of the x-axis is th **A Line Chart of Partisanship and Support for Gun Control, Controlling for Gender**

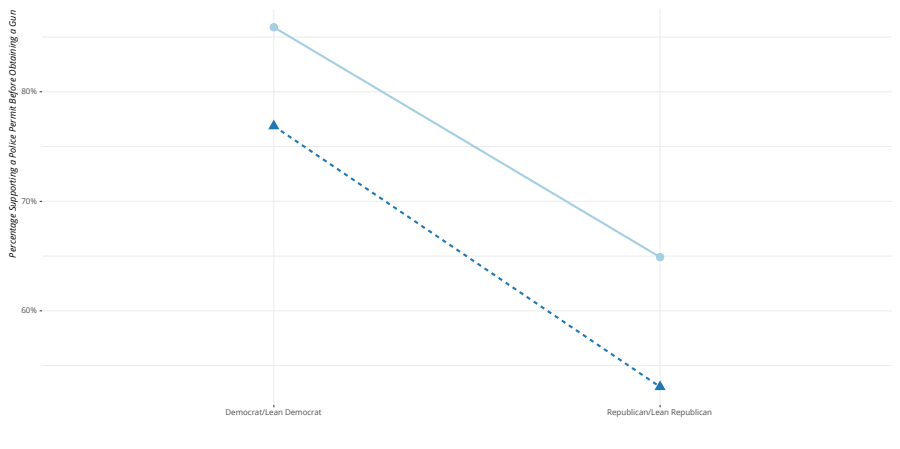

Female Male

*Data: General Social Survey*

# Abortion Opinions, Issue Salience, and Vote Choice (ANES, 2020)

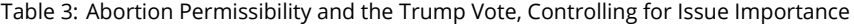

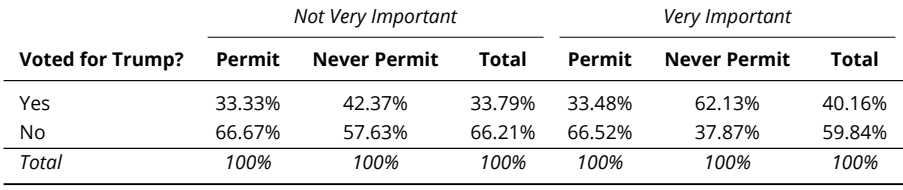

*Note:* Data: American National Election Studies (2020 Exploratory Testing Survey)

# Abortion Opinions, Salience, and Vote Choice

The controlled effect of abortion opinion:

- *•* 33.33 -> 42.37 for "not very important" = 9.04
- *•* 33.48 -> 62.13 for "very important" = 28.65

Controlled effect of issue importance:

- *•* 33.33 -> 33.48 for "permit" = 0.15
- *•* 42.37 -> 62.13 for "never permit" = 19.76

Something already looks a lot different here.

```
abortimport %>%
  select(abort_impdum, votetrump, abort_never) %>%
 na.omit %>%
  group_by(abort_impdum) %>% tally() %>%
 mutate(prop = n/sum(n)),contreff = c(9.04, 28.65),
         product = prop*contreff,
         parteff = sum(product))
```

```
\# \# \# A tibble: 2 \times 6## abort_impdum n prop contreff product parteff
## <dbl> <int> <dbl> <dbl> <dbl> <dbl>
## 1 0 1322 0.431 9.04 3.90 20.2
## 2 1 1742 0.569 28.6 16.3 20.2
```
The partial effect of issue importance is about 20.2 percentage points.

```
abortimport %>%
  select(abort_impdum, votetrump, abort_never) %>%
 na.omit %>%
  group_by(abort_never) %>% tally() %>%
 mutate(prop = n/sum(n),
         contreff = c(.15, 19.76),
         product = prop*contreff,
         parteff = sum(product))
```

```
\# \# \# A tibble: 2 \times 6## abort_never n prop contreff product parteff
## <dbl> <int> <dbl> <dbl> <dbl> <dbl>
## 1 0 2601 0.849 0.15 0.127 3.11
## 2 1 463 0.151 19.8 2.99 3.11
```
The partial effect of attitudes about abortion is about 3.11 percentage points.

# .<br>The lines Show a different effect of abortion attitudes and the Trump Vote, Controlling for the Importance of Abortion as an Issue.<br>The lines show a different effect of abortion attitudes by importance of the issue, sugg **A Line Chart of Abortion Attitudes and the Trump Vote, Controlling for the Importance of Abortion as an Issue**

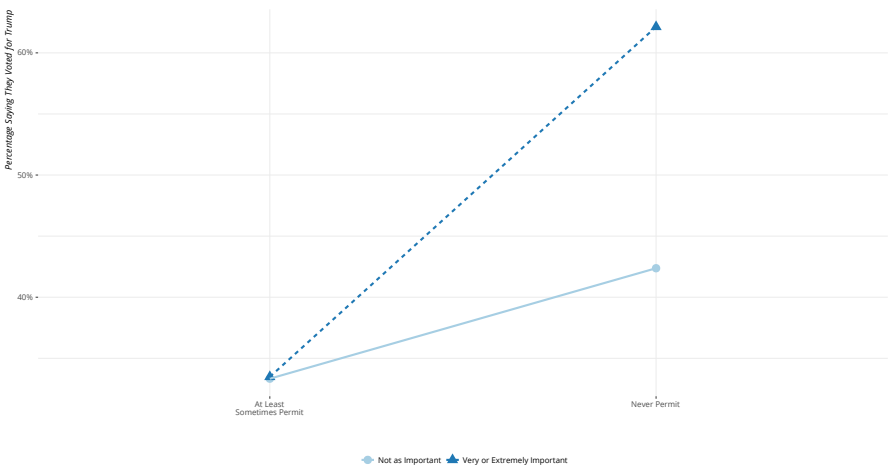

*Data: American National Election Studies (2020 Exploratory Testing Survey)*

No causal statement can be made as a zero-order relationship

- *•* This will get more complicated in multiple regression.
- *•* Fortunately, computers do the heavy lifting for us.

Get comfortable making these types of controlled comparisons within a simple three-variable context.

# Table of Contents

Introduction

Applied Controlled Comparisons Controlled and Partial Effects Identifying the Pattern

28/28

Conclusion